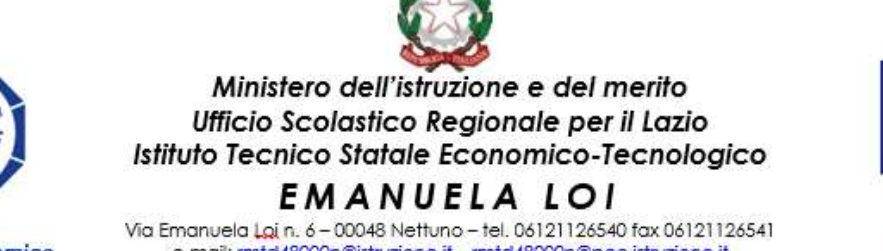

e:mail: mtd48000n@istruzione.it - mtd48000n@pec.istruzione.it sito web: www.itcloi.edu.it cod. Fiscale Istituto: 90019220582 Codici Meccanografici: Mattina-RMTD48000N/Serale-RMTD480503

**Tecnico Turistico** Tecnico Costruzioni **Ambiente Territorio** 

## **CIRCOLARE N. 393**

**Oggetto: Seminario prof.ssa Maria Teresa Stancarone dedicato agli esami di stato del II ciclo per l'anno scolastico 2022-2023.**

> Ai docenti All'Albo d'Istituto/sito web

Si comunica che la scuola polo per la formazione ATO 16, Liceo Statale Artistico e Linguistico *Pablo Picasso,* organizza un seminario informativo tenuto dalla Prof.ssa Maria Teresa Stancarone, dedicato alle dinamiche e alle procedure riguardanti gli Esami di Stato del secondo ciclo alla luce della nota informativa 4155 del 7 febbraio 2023 e dell'Ordinanza ministeriale n. 45 del 9 marzo 2023.

In allegato la locandina (pubblicata nella sezione [https://www.liceopablopicasso.edu.it/rete-di-scopo-polo](https://www.liceopablopicasso.edu.it/rete-di-scopo-polo-della-formazione-liceo-picasso/)[della-formazione-liceo-picasso/](https://www.liceopablopicasso.edu.it/rete-di-scopo-polo-della-formazione-liceo-picasso/) del Liceo Picasso) – con il link e i riferimenti per iscriversi al seminario che si terrà, **on line sabato 27 maggio 2023** dalle 15:00 alle 18:00.

Per il seminario dedicato alle scuole del II ciclo il modulo per l'iscrizione si rinviene al seguente link: [https://docs.google.com/forms/d/1B2RnDwPncrERUiXXokb27VIIqUpysonEoy6R5uJQxY4/edit.](https://docs.google.com/forms/d/1B2RnDwPncrERUiXXokb27VIIqUpysonEoy6R5uJQxY4/edit)

Nettuno, 23 maggio 2023

Il Dirigente Scolastico Dott. Gennaro Bosso firma autografa sostituita a mezzo stampa ai sensi dell'art. 3 comma 2 del D.L.gs n. 39/1993

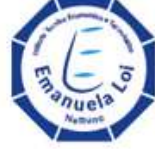

Tecnico Economico Tecnico Grafica e Comunicazione

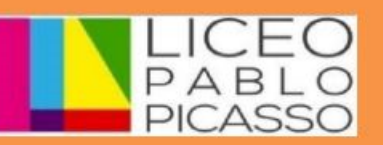

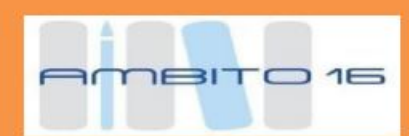

**Piano Nazionale Formazione Docenti Quota 60% Rete di scopo per la valorizzazione delle professionalità della Scuola**

**Ambito 16 della provincia di Roma**

**Esame di Stato 2023**

**Secondo ciclo di istruzione.**

**Osservazioni e commenti didattico-formativi alla** 

**Ordinanza ministeriale n. 45 del 9 marzo 2023**

**Formazione della rete di scopo**

**Sabato 27 maggio 2023**

**Ore 15:00-18:00**

**Formatore Professoressa Maria Teresa Stancarone Ministero dell'istruzione e del Merito**

**Per le iscrizioni al seminario avvalersi del seguente modulo google forms h5ps://docs.google.com/forms/d/1B2RnDwPncrERUiXXokb27VIIqUpysonEoy6R5uJQx Y4/edit A compilazione avvenuta sarà possibile individuare l'indirizzo dell'aula virtuale del seminario, sempre disponibile col tasto** *Visualizza il punteggio* **del Modulo di risposta inviato agli interessati**